# Introduction to Graph Databases

Neo4j

Alejandro Vaisman avaisman@itba.edu.ar

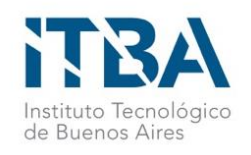

## Neo4j Practice – The Northwind Database

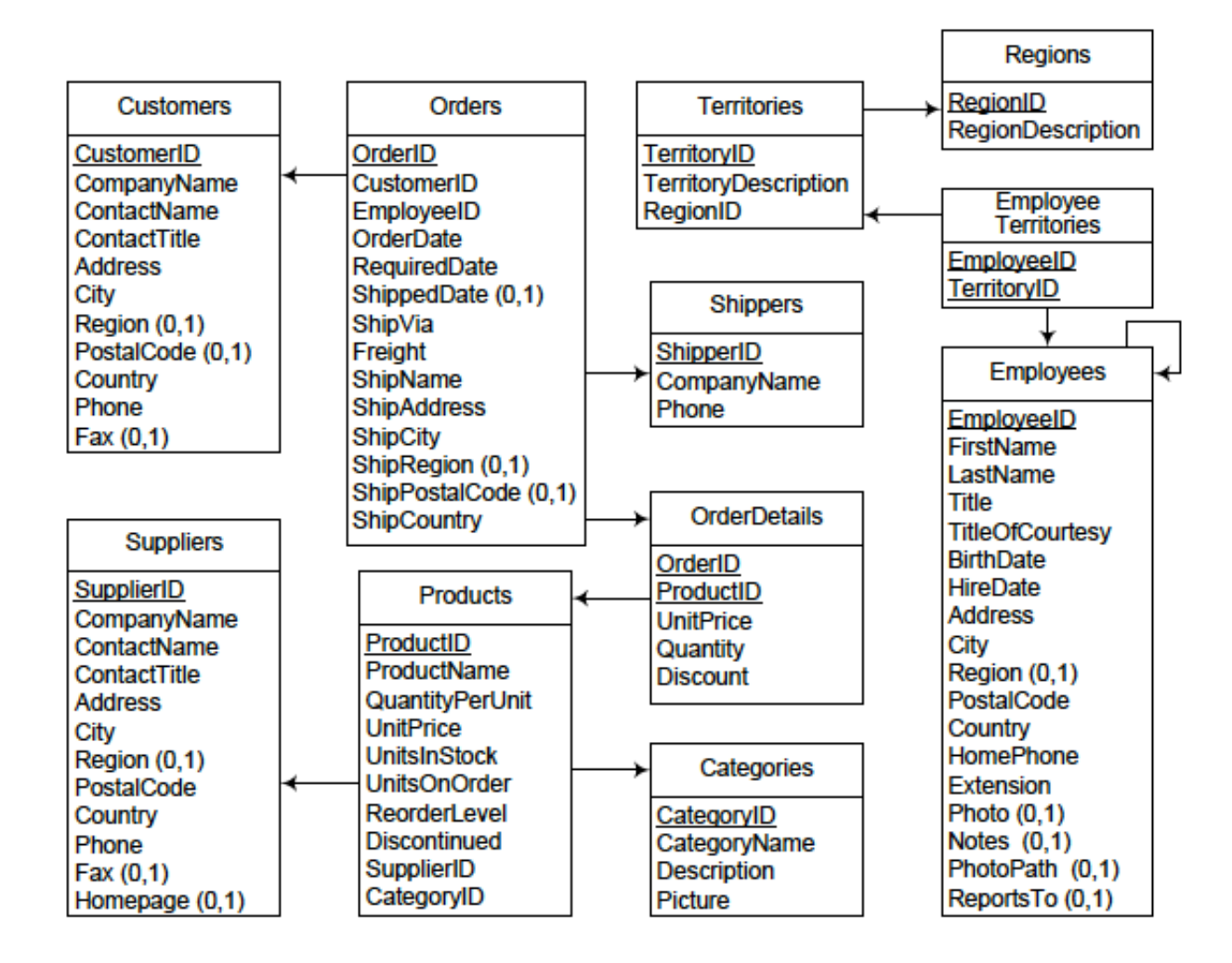

#### **1. Using the LOAD CVS statement**

**LOAD CSV WITH HEADERS FROM ["file:///territories.csv](file:///D:/territories.csv)" AS row CREATE (:Territory {territoryID: row.territoryid, name: row.territorydescription});**

**LOAD CSV WITH HEADERS FROM ["file:///employees.csv](file:///D:/employees.csv)" AS row CREATE (:Employee{employeeID: row.employeeid, lastName: row.lastname,firstName: row.firstname, city:row.city,region:row.region,country:row.country});**

==============

============

**LOAD CSV WITH HEADERS FROM ["file:///employeeterritories.csv"](file:///D:/employeeterritories.csv) AS row MATCH (t:Territory {territoryID: row.territoryid}) MATCH (e:Employee {employeeID: row.employeeid}) MERGE (e)-[:AssignedTo]->(t)**

#### **2. Connecting to a Postgres DB**

- Driver copied in the "Plugins" folder
- APOC library must also be copied in the "Plugins" folder

**WITH "jdbc:postgresql://localhost:5433/NorthwindOLTP?user=postgres&password=postgres" as url**

%% NorthwindOLTP: your database in the PostgreSQL instance %% url: to be used in the procedure call **CALL apoc.load.jdbc(url,"select \* from categories") YIELD row** % the query string can also mention just a table % row: a "row variable" just as before **RETURN row.description,row.categoryname**

This lists the table "categories" in Neo4j. We can use this also for loading data into Neo4j.

**WITH "jdbc:postgresql://localhost:5433/NorthwindOLTP?user=postgres&password=postgres" as url**

**CALL apoc.load.jdbc(url,"select \* from products") YIELD row**

===================================

**CREATE (:Product {productID: row.productid,productName:row.productname,supplier: row.supplierid, category:row.categoryid, qtyperunit:row.quantityperunit})**

**WITH "jdbc:postgresql://localhost:5433/NorthwindOLTP?user=postgres&password=postgres" as url**

**CALL apoc.load.jdbc(url,"select \* from suppliers") YIELD row**

**CREATE (:Supplier {supplierID: row.supplierid, supplierName:row.companyname, city:row.city, region:row.region, country:row.country})**

#### **3. With Cypher**

**MATCH(s:Supplier)**

**MATCH(p:Product) where p.supplier=s.supplierID**

**MERGE (s)-[:Supplies]->(p)**

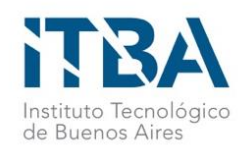

## Neo4j Practice - Creating the NW Graph

USING PERIODIC COMMIT LOAD CSV WITH HEADERS FROM "file:/NWdata/city.csv" AS row CREATE (:City {cityID:row.citykey,cityName: row.cityname});

USING PERIODIC COMMIT LOAD CSV WITH HEADERS FROM "file:/NWdata/territories.csv" AS row CREATE (:Territory {territoryID: row.territoryID, name: row.territoryDescription});

...

USING PERIODIC COMMIT LOAD CSV WITH HEADERS FROM "file:/NWdata/employee-territories.csv" AS row MATCH (territory:Territory{territoryID: row.territoryID}) MATCH (employee:Employee {employeeID: row.employeeID}) MERGE (employee)-[:AssignedTo]->(territory);

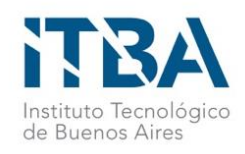

-- To create the join of orders with order details.

**CREATE VIEW order1** AS (SELECT o.orderid AS orderID,o.orderdate AS orderDate,o.shippeddate AS shippedDate,o.shipname AS shipName, sum(quantity) AS totqty,sum(unitprice\*quantity) AS totAmount FROM orders o,orderdetails o1 WHERE o.orderid=o1.orderid group by o.orderid,o.orderdate,o.shippeddate,o.shipname order by orderid asc) **SELECT \* INTO ordershg FROM order1**

#### **COPY ordershg to 'C:\tmp\ordershg.csv' delimiter ',' CSV header USING PERIODIC COMMIT**

LOAD CSV WITH HEADERS FROM "file:/NWdata/ordershg.csv" AS row CREATE (:**Order** {orderID: row.orderid, orderDate: row.orderdate, ShippedDate: row.shippeddate,shipName:row.shipname,totalQty:row.totqty, totalAmount:row.totamount});

You can also connect directly to a PostgreSQL database

#### **CALL apoc.load.jdbc('jdbc:postgresql://localhost:5433/NorthwindOLTP?user=postgres&password=postgres','select \* from ordershg') YIELD row**

CREATE (:Order {orderID: row.orderid, orderDate: row.orderdate, ShippedDate: row.shippeddate,shipName:row.shipname,totalQty:row.totqty, totalAmount:row.totamount});

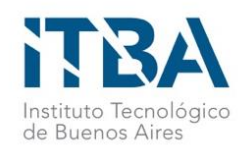

USING PERIODIC COMMIT LOAD CSV WITH HEADERS FROM "file:/NWdata/orders.csv" AS row MATCH (order:Order {orderID: row.orderID}) MATCH (employee:Employee {employeeID: row.employeeID}) MERGE (employee**)-[:Sold]->(**order);

LOAD CSV WITH HEADERS FROM "file:/NWdata/orderdetails.csv" AS row MATCH (order:Order {orderID: row.orderID}) MATCH (product:Product {productID: row.productID}) MERGE (order)-[:**Contains**{unitPrice:row.unitPrice,quantity:row.quantity, discount:row.discount}]->(product);

USING PERIODIC COMMIT LOAD CSV WITH HEADERS FROM "file:/NWdata/products.csv" AS row MATCH (product:Product {productID: row.productID}) MATCH (supplier:Supplier {supplierID: row.supplierID}) MERGE (supplier**)-[:Supplies]->(**product);

CALL apoc.load.jdbc('jdbc:postgresql://localhost:5433/NorthwindOLTP?user=postgres&password=postgres','select \* from employees') YIELD row MATCH (employee:Employee {employeeID: row.employeeid}) MATCH (employee1:Employee {employeeID: row.reportsto}) MERGE (employee**)-[:ReportsTo]->(**employee1);

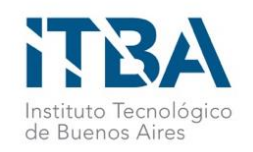

## Schema: Northwindhg database

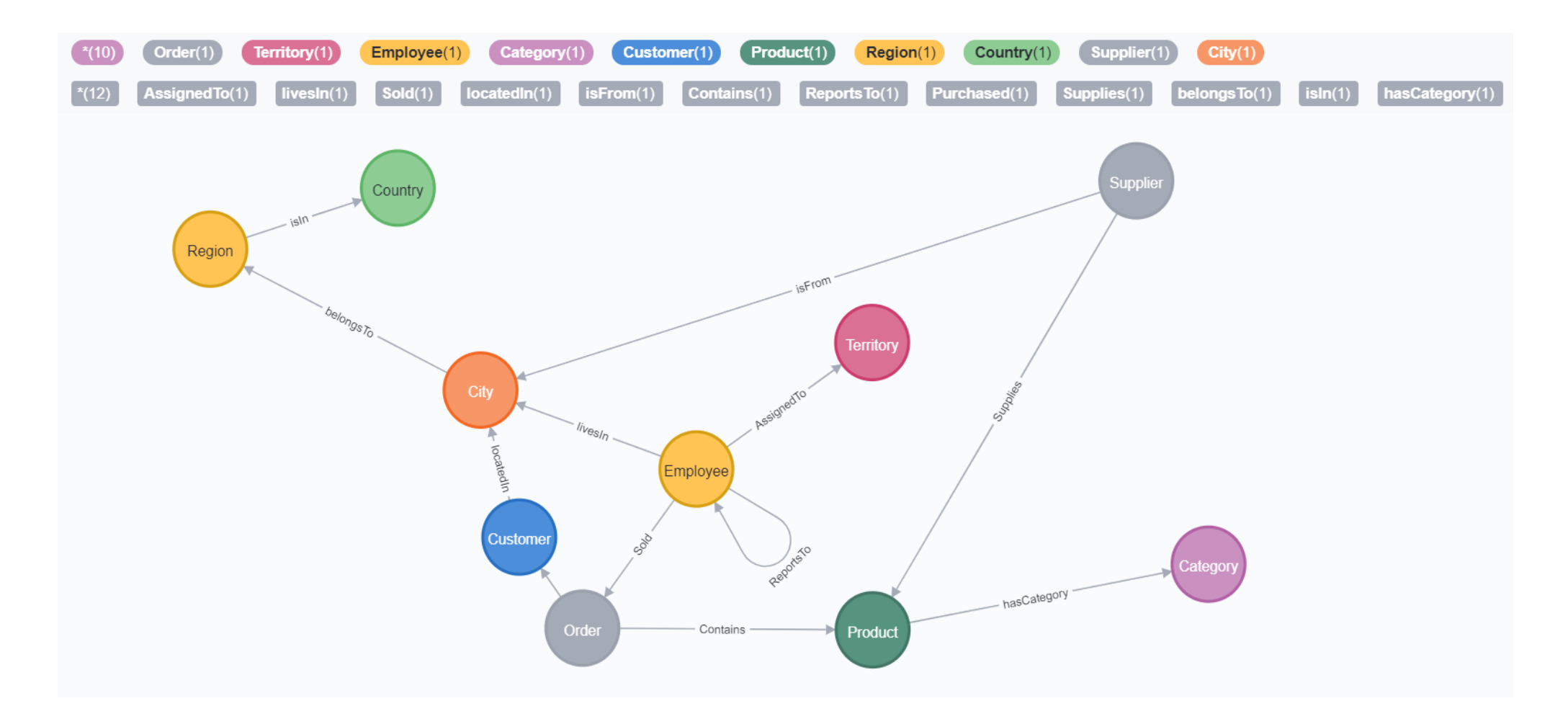

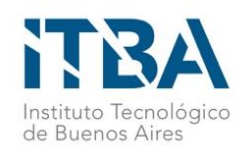

• Query 1. List products and their unit price.

MATCH (p:Product) RETURN p.productName, p.unitPrice ORDER BY p.unitPrice DESC

• Query 2. List information about products 'Chocolade' & 'Pavlova'.

MATCH (p:Product) WHERE p.productName IN ['Chocolade','Pavlova'] RETURN p

• Query 3. List information about products with names starting with a "C", whose unit price is greater than 50.

MATCH (p:Product) WHERE p.productName STARTS WITH "C" AND tofloat(p.unitPrice) > 50 RETURN p.productName, p.unitPrice;

• Query 4. Same as 3, but considering the sales price, not the product's price.

MATCH (p:Product) <- [c:Contains] - (o:Order) WHERE p.productName STARTS WITH "C" AND tofloat(c.unitPrice) > 50 RETURN distinct p.productName, p.unitPrice,c.unitPrice;

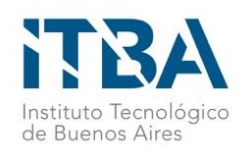

• Query 5. Total purchased by customer and product.

MATCH (c:Customer)

OPTIONAL MATCH (p:Product)<-[pu:Contains]-(:Order)-[:Purchased]-

>(c) RETURN c.customerName,p.productName, tofloat(sum(tofloat(pu.unitPrice) \* toInteger (pu.quantity))) AS volume ORDER BY volume DESC;

• Query 6. Top 10 employees, considering the number of orders sold.

MATCH (:Order)<-[:Sold]-(e:Employee) RETURN e.firstName,e.lastName, count(\*) AS Ordenes ORDER BY Ordenes DESC LIMIT 10

• Query 7. For each employee, list the assigned territories.

MATCH (t:Territory)<-[:AssignedTo]-(e:Employee) RETURN e.lastName, COLLECT(t.name);

• Query 8. For each city, list the companies settled in that city.

MATCH (c:City)<-[:locatedIn]-(c1:Customer) RETURN c.cityname, COLLECT(c1.customerName);

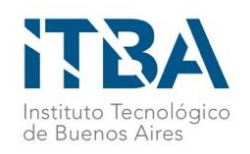

• Query 10. How many persons an employee reports to, either directly or transitively?

MATCH (report:Employee) OPTIONAL MATCH (e)<-[rel:ReportsTo\*]-(report) RETURN report.lastName AS e1, COUNT(rel) AS reports

• Query 11. Whom do persons called "Robert" report to?

MATCH (e:Employee)<-[:ReportsTo\*]-(sub:Employee) WHERE sub.firstName = 'Robert' RETURN e.firstName,e.lastName,sub.lastName

• Query 12. Who does not report to anybody?

MATCH (e:Employee) WHERE NOT (e)-[:ReportsTo]->() RETURN e.firstName as TopBossFirst, e.lastName as TopBossLast

• Query 13. Suppliers, number of categories they supply, and a list of such categories

MATCH (s:Supplier)-->(:Product)-->(c:Category) WITH s.supplierName as Supplier, collect(distinct c.categoryName) as Categories WITH Supplier, Categories, size(Categories) AS Cantidad ORDER BY Cantidad DESC RETURN Supplier, Cantidad, Categories;

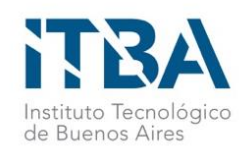

• Query 14. Suppliers who supply beverages

MATCH (c:Category {categoryName:"Beverages"})<--(:Product)<--(s:Supplier) RETURN DISTINCT s.supplierName as ProduceSuppliers;

• Query 15. Customer who purchases the largest amount of beverages

MATCH (cust:Customer)<-[:Purchased]-(:Order)-[o:Contains]->(p:Product), (p)-[:hasCategory]->(c:Category {categoryName:"Beverages"}) RETURN DISTINCT cust.customerName as CustomerName, SUM(toInteger(o.quantity)) as cant ORDER by cant DESC LIMIT 1

• Query 16. List the 5 most popular products (considering the number of orders)

MATCH (c:Customer)<-[:Purchased]-(o:Order)-[o1:Contains]->(p:Product) return c.customerName, p.productName, count(o1) as orders order by orders desc LIMIT 5

• Query 17. Products ordered by customers from the same country than their suppliers

MATCH (c:Customer)-[r:locatedIn]->(cy:City) -[:belongsTo]-(:Region)-[:isIn]->(co:Country) WITH co,c MATCH (s:Supplier) WHERE co.countryname=s.country WITH s,co,c MATCH (s)-[su:Supplies]->(p:Product) <-[:Contains]-(o:Order)-[:Purchased]->(c) RETURN c.customerName,s.supplierName,co.countryname,p.productName

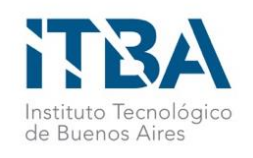

## Problem 2 – NorthwindDW database

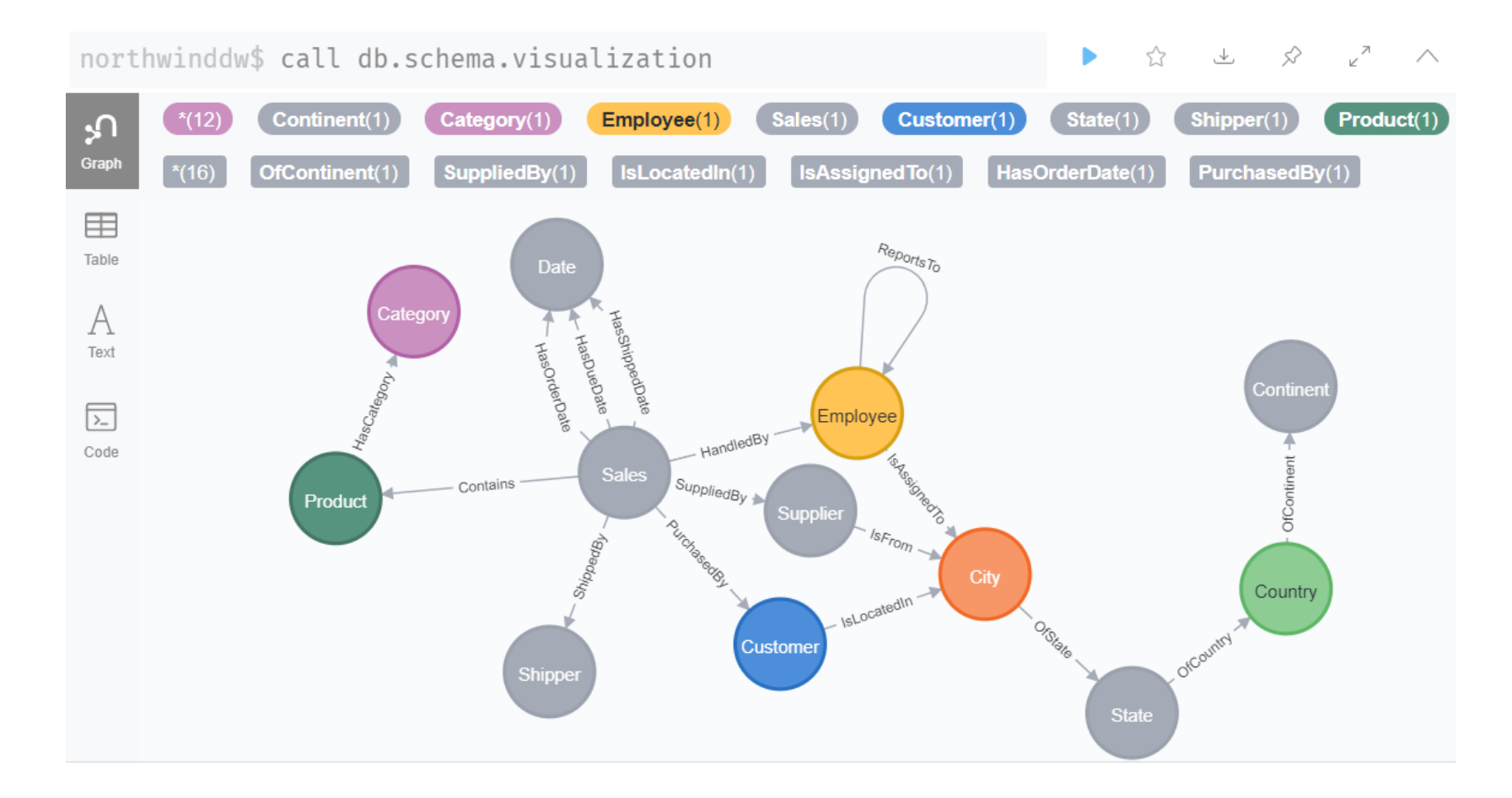

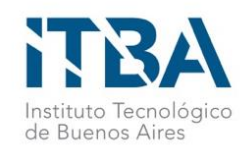

## Problem 2 – NorthwindDW database

#### **Query 1. Total sales amount per customer, year, and product category.**

MATCH (c:Category)<-[hc:HasCategory]-(p:Product)<-[pu:Contains]- (s:Sales)-[:PurchasedBy]->(cu:Customer) MATCH (s)-[:HasOrderDate]->(d:Date) RETURN cu.CompanyName AS Customer,c.CategoryName as Category,d.year, sum(tofloat(s.SalesAmount)) AS Volume ORDER BY Customer DESC;

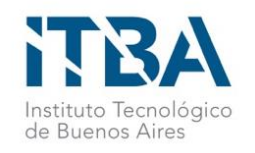

## Problem 3 – MusicBrainz database

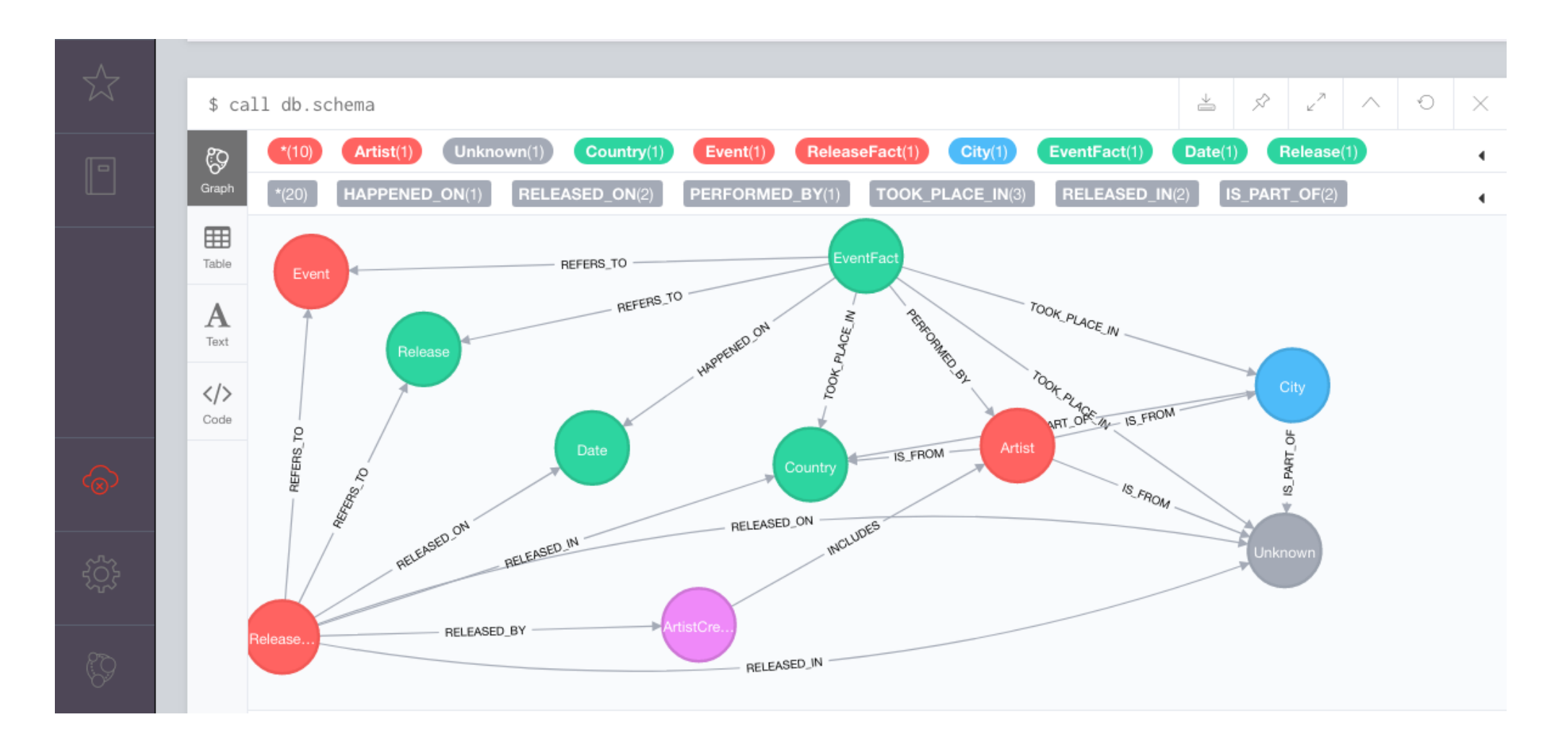

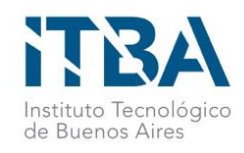

## Problem 3 – MusicBrainz database

**Compute the triples of artists, and the number of times they have performed together in an event, if this number is at least 3.**

MATCH (a1:Artist)<-[]-(e:EventFact)-[]->(a2:Artist) WHERE a1.id < a2.id WITH a1,a2,COLLECT(e) AS events WHERE SIZE(events) > 2 MATCH (a1:Artist)<-[]-(e1:EventFact)-[]->(a2:Artist) MATCH (a3:Artist)<-[]-(e1) WHERE a2.id < a3.id WITH a1.name as name1, a2.name as name2,a3.name as name3, COUNT(e1.idEvent) as nbrTimes WHERE nbrTimes > 2 RETURN name1,name2,name3, nbrTimes ORDER BY nbrTimes DESC

Compare against this solution:

MATCH (a1:Artist)<-[]-(e:EventFact)-[]->(a2:Artist) MATCH (a3:Artist)<-[]-(e) WHERE a1.id < a2.id and a2.id < a3.id WITH a1.name as name1, a2.name as name2,a3.name as name3, COUNT(e.idEvent) as nbrTimes WHERE nbrTimes > 2 RETURN name1,name2,name3, nbrTimes ORDER BY nbrTimes DESC

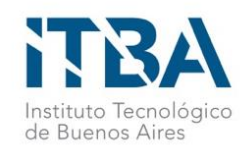

## Problem 3 – MusicBrainz database

**Compute the quadruples of artists, and the number of times they have performed together in an event, if this number is at least 3.**

This is not the best solution:

MATCH (a1:Artist)<-[]-(e:EventFact)-[]->(a2:Artist) WHERE a1. $id < a2$ . $id$ MATCH (a3:Artist)<-[]-(e) WHERE a2.id < a3.id MATCH (a4:Artist)<-[]-(e:EventFact) WHERE a3.id < a4.id WITH a1.name as name1, a2.name as name2, a3.name as name3, a4.name as name4, COUNT(e.idEvent) as nbrTimes WHERE nbrTimes > 2 RETURN name1,name2,name3,name4,nbrTimes ORDER BY nbrTimes DESC

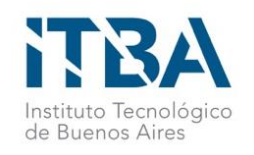

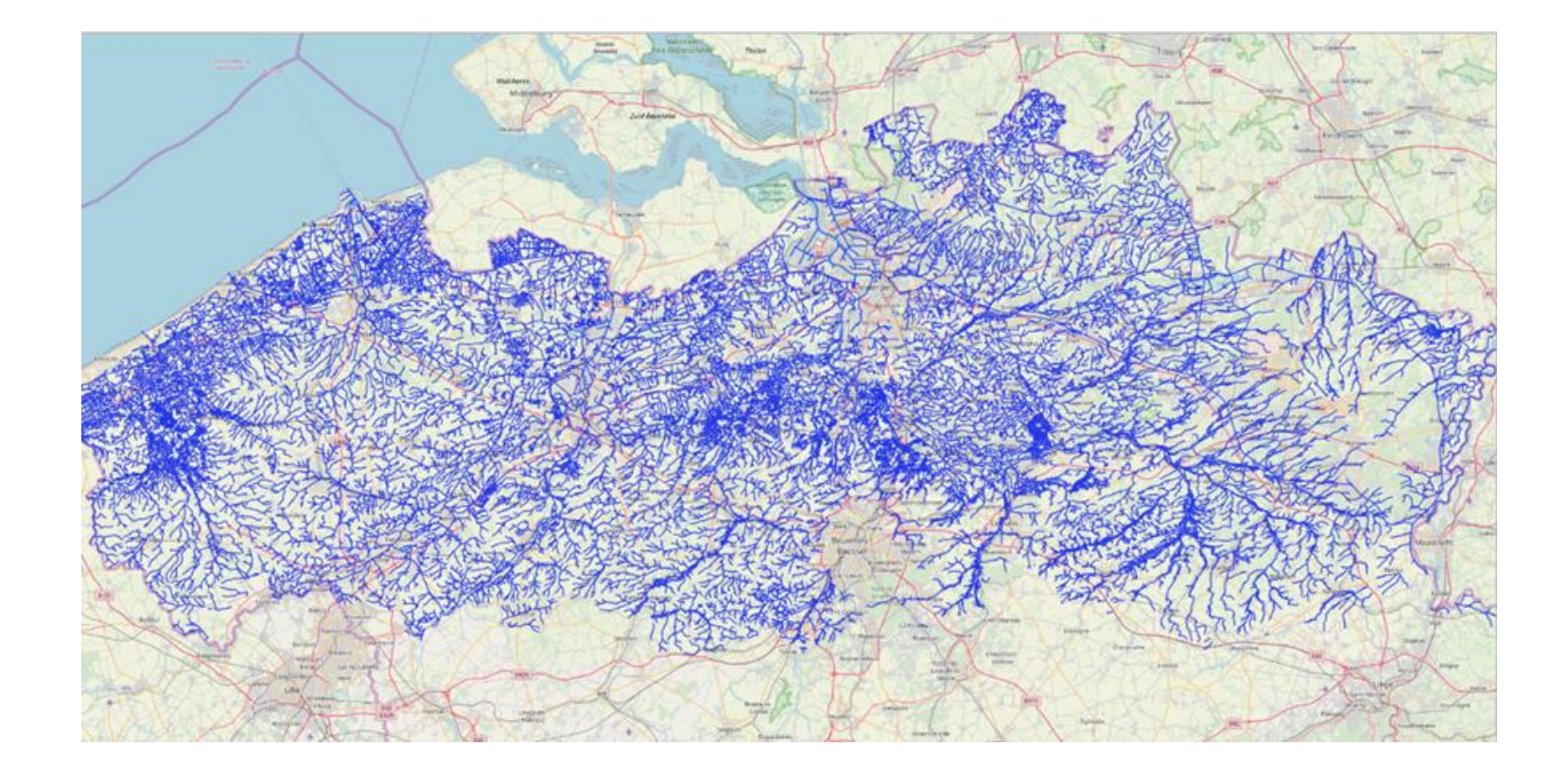

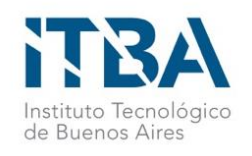

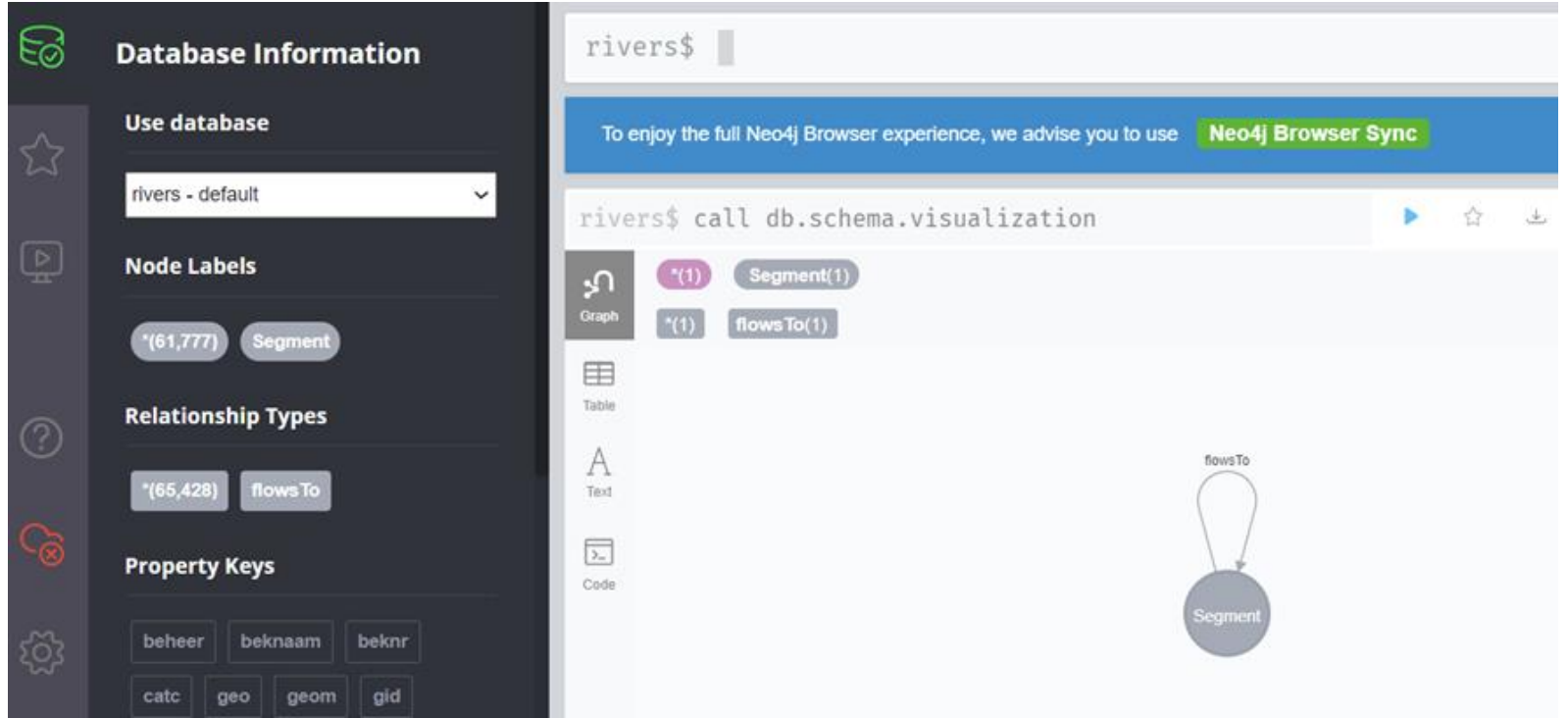

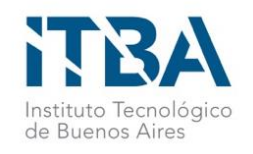

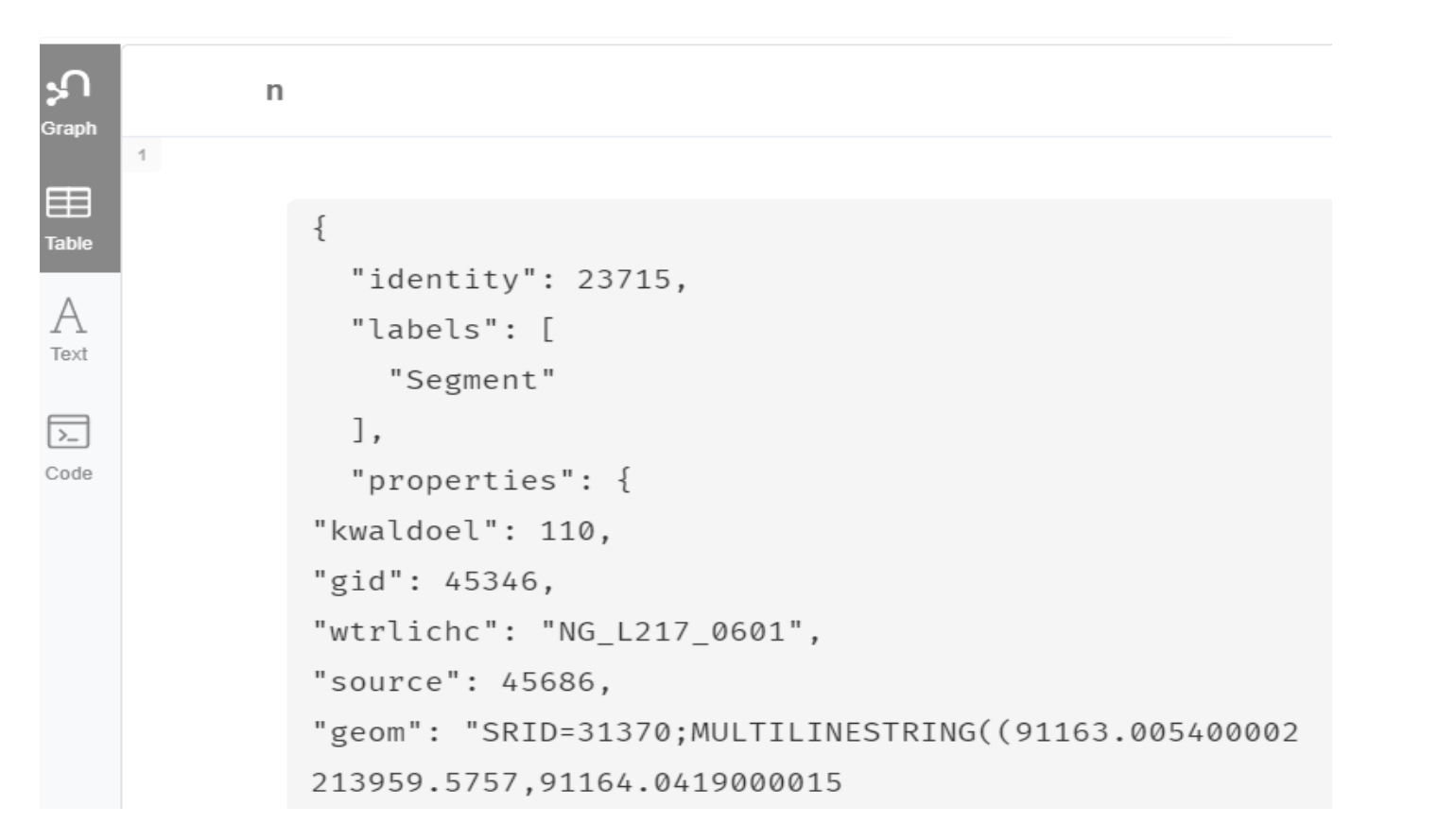

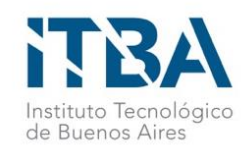

rivers\$ MATCH (n:Segment) RETURN n LIMIT 25  $\Omega$  $\mathsf{r}$ Graph 214144.799400002,91215.6618999988 214145.390700001))", 臣 "lblkwal": "Produktie drinkwater", **Table** "source\_long": 3.5263787509275333, A "oidn": 117936, Text "geo":  $1,$ 园 "vhas": 4520093, Code "target\_long": 3.527102449351701, "beheer": "P4.045", "beknr":  $2,$ "vhazonenr": 84, "catc":  $9,$ "uidn": 635422, "lengte": 193.33,

 $\sim$ 

**COL** 

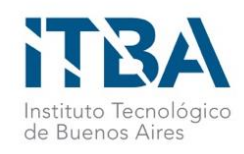

#### **Find the number of splits in the downstream path of segment 6020612**

MATCH (n:Segment {vhas:6020612}) CALL apoc.path.spanningTree(n,{relationshipFilter:"flowsTo>", minLevel: 1}) YIELD path AS pp UNWIND NODES(pp) as p MATCH (p)-[:flowsTo]->(r:Segment) WITH p, count(DISTINCT r) as co WHERE  $\cos 1$ RETURN count(p)

The **spanningTree** function from the APOC library is used. This function computes all simple paths that can be reached starting from a node in the graph, using breath-first search by default. This is done visiting nodes only once. The **relationshipfilter** is "flowsTo ", indicating that the path must traverse only this relation, in downstream direction.

A collection of paths is returned (pp), which is then flattened as a table using UNWIND. All reachable nodes are obtained. For each node in this table, it is tested if this node has more than one outgoing segments. If this is the case, there is a split. The node with vhas:6020612 is chosen for the test because it is one of the farthest from the sea, thus its flow downstream is one of the longest ones.

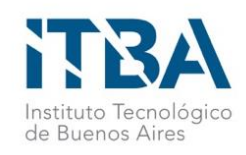

**Find the length, the # of segments, and the IDs of the segments, of the longest branch of upstream flow starting from a given segment.**

MATCH (n:Segment {vhas:6020612})

CALL apoc.path.expandConfig(n,{relationshipFilter:"<flowsTo", minLevel: 1}) YIELD path AS pp WITH reduce(longi= tofloat(0), n IN nodes(pp)| longi+ tofloat(n.lengte)) AS blength, Length(pp) as alength, [p in NODES(pp) |p.vhas] AS nodelist WITH blength, alength, nodelist[size(nodelist)-1] as id WITH id, max(blength) as ml, collect([id,blength,alength]) as coll WITH id, ml, [p in coll WHERE p[0]= id AND p[1]=ml|p[2]] AS lhops UNWIND lhops as hops RETURN id,ml,hops order by id desc;

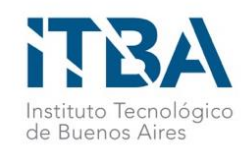

#### **Find all segments reachable from the segment closest to Antwerpen's Groenplaats**

CALL apoc.spatial.geocodeOnce('Groenplaats Antwerpen Flanders Belgium') YIELD location as ini

MATCH (n:Segment)

WITH n, ini, distance(point({longitude:n.source\_long, latitude:n.source\_lat}), point({longitude:ini.longitude, latitude:ini.latitude}) ) as d WITH n, d order by d asc limit 1

CALL apoc.path.spanningTree (n,{relationshipFilter:"flowsTo>", minLevel: 1}) YIELD path as pp

**UNWIND NODES(pp) as p**

**RETURN p.vhas;**

OR:

#### **RETURN [p in NODES(pp)|p.vhas];**

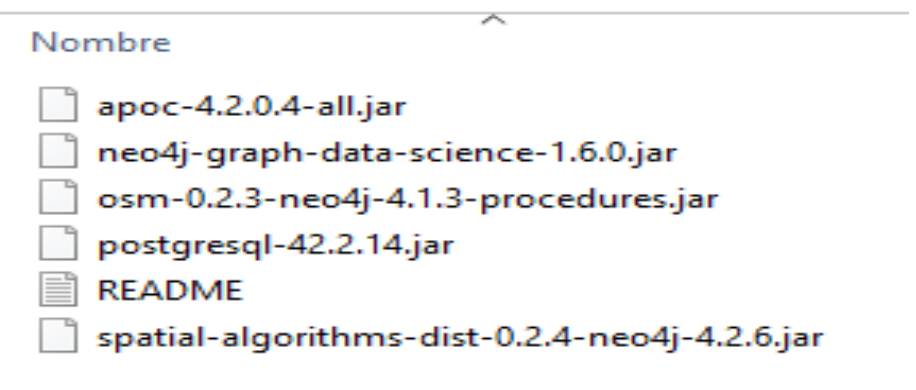